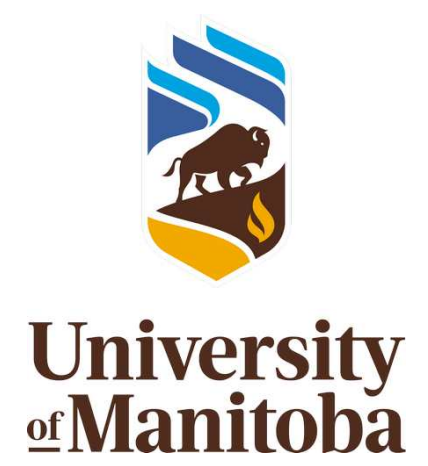

## **IPY-CFL Ice Beacon Cookbook**

CENTRE FOR EARTH OBSERVATION SCIENCE

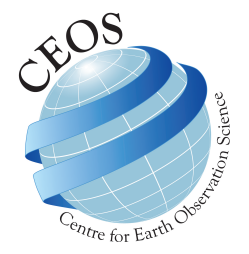

# <span id="page-2-0"></span>**Document Control**

## <span id="page-2-1"></span>**0.1 Version History**

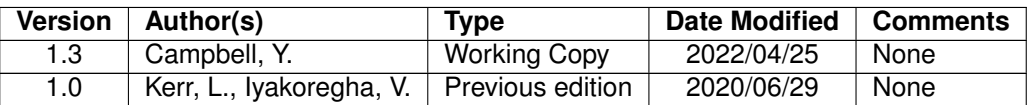

## <span id="page-2-2"></span>**0.2 Document Location**

A hard copy of the document can be found in the Lab 489 document cupboard.

A digital copy of this document can be found [on GitLab.](https://cwincloud.cc.umanitoba.ca/data_mgmt/ceos-training-manual/-/blob/master/CEOS_TrainingManual.pdf)

## <span id="page-2-3"></span>**0.3 License**

With the exception of the University of Manitoba brand, logo and any images, this work is licensed under a Creative Commons Attribute (CC BY) 4.0 Licence. To attribute this material, cite as:

Campbell, Y., Iyakoregha, V.(2022). IPY-CFL Ice Beacon Cookbook, Version 1.0. Centre for Earth Observation Science. University of Manitoba.

# **Contents**

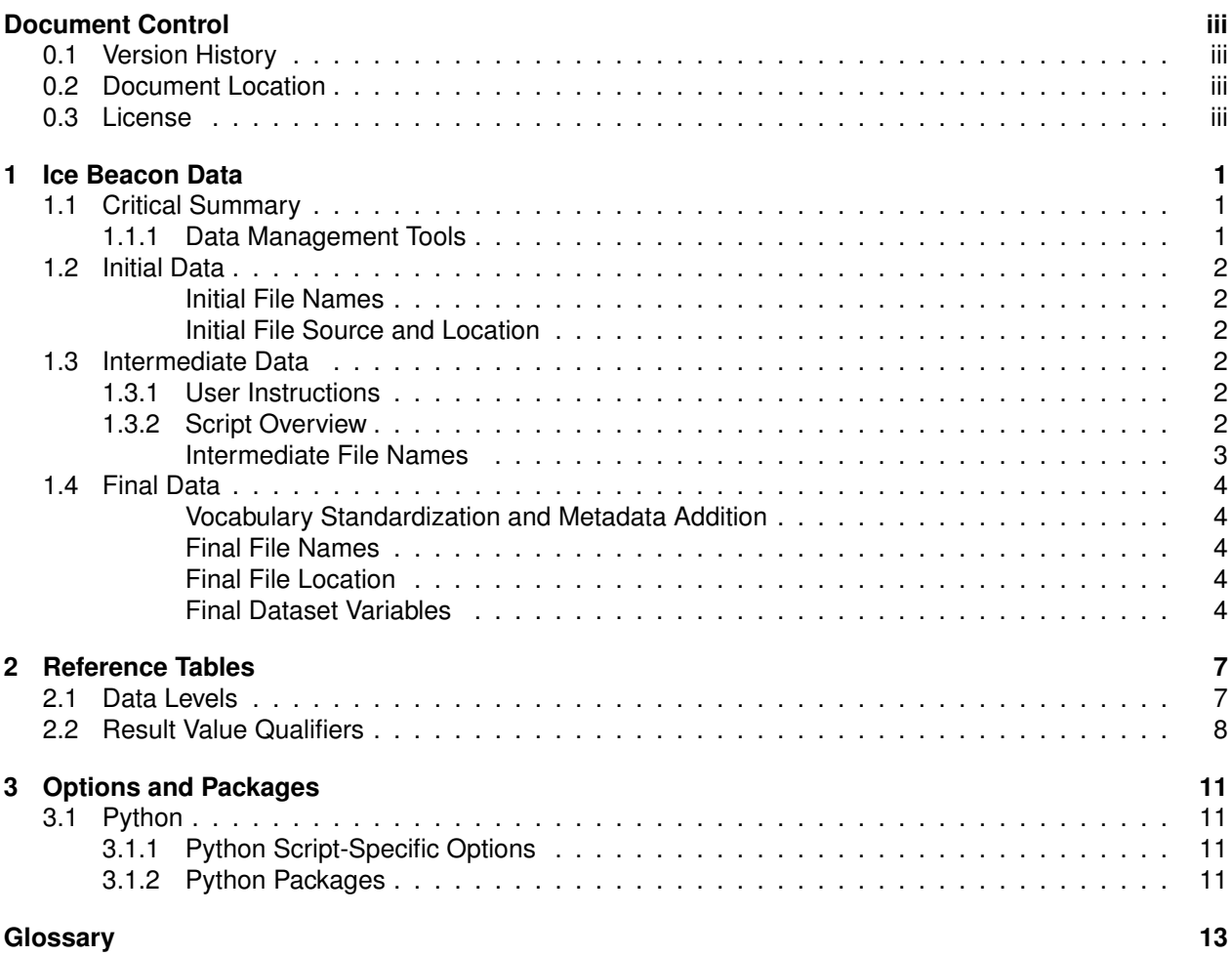

## <span id="page-6-0"></span>**Chapter 1**

## **Ice Beacon Data**

## <span id="page-6-1"></span>**1.1 Critical Summary**

This is a data management workflow 1 process.

The type of ice beacons used were Oceanetics model 703 iridium ice tracking beacons. They were deployed during the IPY-CFL project. 22 ice beacons were launched in Franklin Bay from November 2007 to May 2008. The ice beacons record their GPS location at regular intervals set by the researcher until the ice floe breaks up and they sink. Measured parameters include latitude, longitude, speed and direction. Zonal and meridional ice velocities were computed from the speed and direction of the velocities recorded for each ice beacon, and daily averages calculated.

### <span id="page-6-2"></span>**1.1.1 Data Management Tools**

1. **Ice Beacon Python Script:** Written by Victory Iyakoregha. Inputs both raw .csv and .xlsx ice beacon files and outputs both as .csv files. The python script strips unnecessary columns, and calculates the speed and distance travelled of ice beacons using python functions that read the GPS and timestamp data. The processed ice beacon data-files are organized as a single processed ice beacon dataset.

## <span id="page-7-0"></span>**1.2 Initial Data**

#### <span id="page-7-1"></span>**Initial File Names**

```
300034012022250.csv, 300034012818300.csv, 300034012813320.csv, 300034012917920.csv, 300034012520600.csv,
300034012023330.csv, 300034012813330.csv, 300034012520610.csv, 300034012024220.csv, 300034012814310.csv,
300034012819300.csv, 300034012817320.csv, 300034012912920.csv, 300034012819310.csv, 300034012811310.csv,
300034012525590.csv, 300034012918920.csv, 300034012025330.csv, 300034012815320.csv, 300034012612770.csv,
300034012818320.csv, 300034012618770.csv, 300034012816330.csv, 300034012615000.csv, 300034012529590.csv,
300034012526590.csv, 300034012915930.csv, 300034012817300.csv,
```
#### <span id="page-7-2"></span>**Initial File Source and Location**

Raw CSV files are received from David Babb. These files are then stored on GitLab.

### <span id="page-7-3"></span>**1.3 Intermediate Data**

The python scripts were created originally to process BaySys Ice beacon data which can be found [here,](https://canwin-datahub.ad.umanitoba.ca/data/dataset/baysys-ice-beacon-data) and are the same scripts previously linked. The process of calculating the speed is the same, however the variables removed or changed were different between the two datasets, and so this must be taken into consideration when reading the script.

The codebook for the scripts with the detailed analytical process performed on the **BaySys** dataset can be found [here.](https://canwin-datahub.ad.umanitoba.ca/data/dataset/ipy-cfl-ice-beacon-data/resource/3dcf779e-e189-47bd-8493-bffcb653b062)

#### <span id="page-7-4"></span>**1.3.1 User Instructions**

- 1. Download Python scripts **process\_Ice\_beacon\_files.py** and **Ice\_beacon\_files.ini** from [CanWIN's](https://canwin-datahub.ad.umanitoba.ca/data/dataset/ipy-cfl-ice-beacon-data/resource/e7f97815-0e48-4e02-8625-bccf58a50bb9) [Datahub.](https://canwin-datahub.ad.umanitoba.ca/data/dataset/ipy-cfl-ice-beacon-data/resource/e7f97815-0e48-4e02-8625-bccf58a50bb9)
- 2. Download Python scripts \_lce\_beacon\_files.py [here.](https://canwin-datahub.ad.umanitoba.ca/data/dataset/ipy-cfl-ice-beacon-data/resource/e7f97815-0e48-4e02-8625-bccf58a50bb9)
- 3. In Ice beacon files.ini provide the path to the ice beacon data directory in the Input Directory
- 4. In Ice\_beacon\_files.ini provide the path to the destination folder for converted Ice Beacon files in Processed Directory
- 5. Click "Run" at the top of the script window. The script may take several minutes to complete

### <span id="page-7-5"></span>**1.3.2 Script Overview**

#### **Script Type:** python

**Libraries Used:** Python os, configparser, pandas (pd), datetime, math (m), lonlat and distance (geopy.distance)

These steps were performed on the IPY-CFL data, and is somewhat different than the steps described in the codebook and the scripts for the BaySys data.

- 1. **Clean csv** accepts a single parameter, taking the dataframe for the CSV file, processing it, and returning it to open files location. Clean csv takes the original timestamp format and changes it to match the format of year-month-day and hours-minutes-seconds.
- 2. "name", "lat", "long", and "timestamp" are renamed as: "Beacon ID", "Latitude", "Longitude", and "Timestamp", respectively.
- 3. Removed original file column headers: Elevation, Heading, Speed, HDOP, VDOP, VerticalVelocity, Pressure, TempExternal, TempInternal, BeaconAlarmState, BatteryVoltage, ModemVoltage, WindSpeed.
- 4. **Clean excel** accepts a single parameter, taking the dataframe for the CSV file, processing it, and returning it to open files location. Clean excel takes the original timestamp format and changes it to match the format of year-month-day and hours-minutes-seconds.
- 5. Clean\_excel adds the column titles: "Beacon ID", "Latitude", "Longitude", "Timestamp".
- 6. **Calc\_distance** accepts a single parameter, taking the dataframe for the CSV file, processing it, and returning it to open files location.
- 7. This function calculates the distance between every two points, in this case, the two points being each two rows of data using the difference between the latitude and longitude of each point.
- 8. **Calc\_speed** accepts a single parameter, taking the dataframe for the CSV file, processing it, and returning it to open files location.
- 9. This function calculates the speed between every two points, in this case, the two points being each two rows of data using the difference between the distance calculated in calc\_distance() and timestamp.
- 10. **Main()** runs the script.

#### <span id="page-8-0"></span>**Intermediate File Names**

300034012022250.csv, 300034012818300.csv, 300034012813320.csv, 300034012917920.csv, 300034012520600.csv, 300034012023330.csv, 300034012813330.csv, 300034012520610.csv, 300034012024220.csv, 300034012814310.csv, 300034012819300.csv, 300034012817320.csv, 300034012912920.csv, 300034012819310.csv, 300034012811310.csv, 300034012525590.csv, 300034012918920.csv, 300034012025330.csv, 300034012815320.csv, 300034012612770.csv, 300034012818320.csv, 300034012618770.csv, 300034012816330.csv, 300034012615000.csv, 300034012529590.csv, 300034012526590.csv, 300034012915930.csv, 300034012817300.csv,

## <span id="page-9-0"></span>**1.4 Final Data**

#### <span id="page-9-1"></span>**Vocabulary Standardization and Metadata Addition**

Column headers are standardized in accordance with the [NERC Vocabulary,](http://vocab.nerc.ac.uk/) and units added after an underscore(). Once the variables were standardized, a template was created for the final output files, and a python script was used to convert all the intermediate files to the format of this template. Additional metadata were added to the data files: project\_name, platform\_name, altitude\_result\_value\_type, direction\_result\_value\_type, speed\_result\_value\_type

#### <span id="page-9-2"></span>**Final File Names**

300034012022250\_processed.csv, 300034012818300\_processed.csv, 300034012813320\_processed.csv, 300034012917920\_processed.csv, 300034012520600\_processed.csv, 300034012023330\_processed.csv, 300034012813330\_processed.csv, 300034012520610\_processed.csv, 300034012024220\_processed.csv, 300034012814310\_processed.csv, 300034012819300\_processed.csv, 300034012817320\_processed.csv, 300034012912920\_processed.csv, 300034012819310\_processed.csv, 300034012811310\_processed.csv, 300034012525590\_processed.csv, 300034012918920\_processed.csv, 300034012025330\_processed.csv, 300034012815320\_processed.csv, 300034012612770\_processed.csv, 300034012818320\_processed.csv, 300034012618770\_processed.csv, 300034012816330\_processed.csv, 300034012615000\_processed.csv, 300034012529590\_processed.csv, 300034012526590\_processed.csv, 300034012915930\_processed.csv, 300034012817300\_processed.csv,

#### <span id="page-9-3"></span>**Final File Location**

Ice beacon files can be located on CanWIN's Datahub [here.](https://canwin-datahub.ad.umanitoba.ca/data/dataset/baysys-ice-beacon-data/resource/53cbc79c-2d0d-4555-891b-30595c0c33a3)

#### <span id="page-9-4"></span>**Final Dataset Variables**

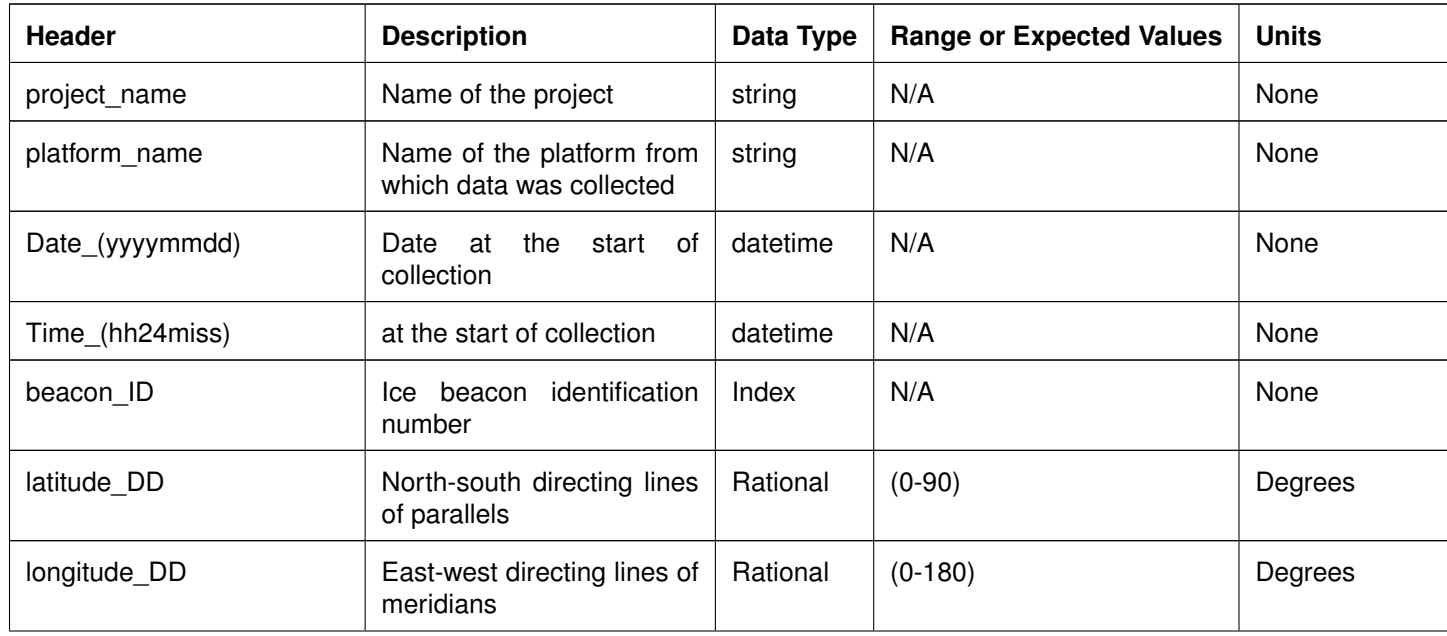

#### Table 1.1: Variables in the final data file

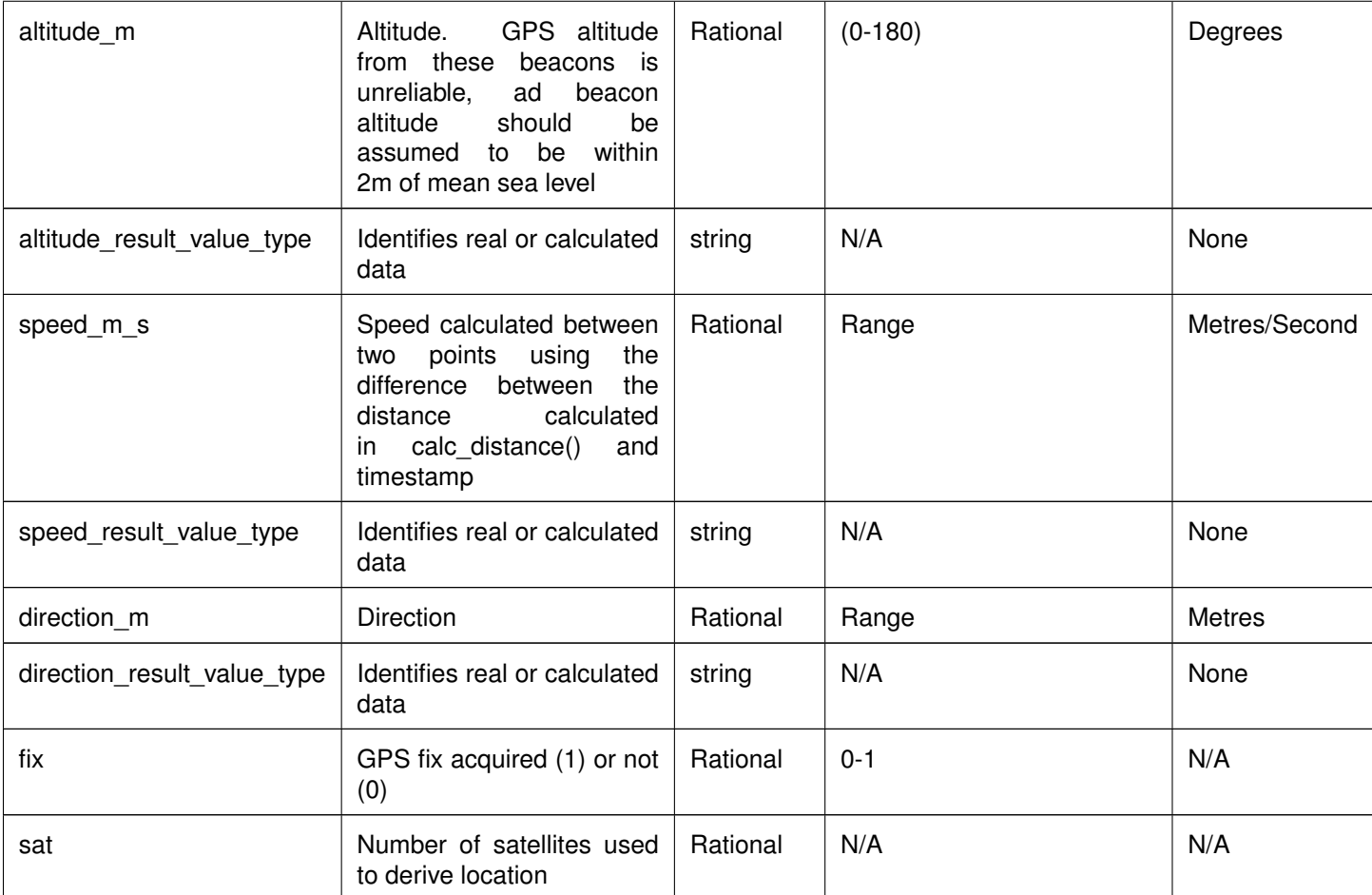

## <span id="page-12-0"></span>**Chapter 2**

## **Reference Tables**

## <span id="page-12-1"></span>**2.1 Data Levels**

**Level 0 – Raw data:** unprocessed data and data products that have not undergone quality control. Depending on the data type and data transmission system, raw data may be available within seconds or minutes after real-time. Examples include real-time precipitation, streamflow, and water quality measurements

**Level 0.1 – First pass QC:** A first quality control pass has been performed to remove out of range and obviously erroneous values. These values are deleted from the record. E.g: Online Environment Canada stream-flow data, laboratory data

**Level 1 – Quality Controlled Data:** Data that have passed quality assurance procedures such as Level 0.1 and have been further quality controlled by data provider before being submitted to CanWIN (e.g. Idronaut data with only downwelling (upwelling data removed) data included.

**Level 1.5 – Advanced Quality Controlled Data:** Data have undergone complete data provenance (i.e. standardized) in CanWIN. Metadata includes links to protocols and methods, sample collection details, incorporates CanWIN's or another standardized vocabulary, and has analytical units standardized. Note: Process still under development in CanWIN (as of May 13, 2020).

**Level 2 – Derived Products:** Derived products require scientific and technical interpretation and can include multiple data types. E.g.: watershed average stream runoff derived from stream-flow gauges using an interpolation procedure.

**Level 3 – Interpreted Products:** These products require researcher (PI) driven analysis and interpretation and/or model-based interpretation using other data and/or strong prior assumptions. E.g.: watershed average stream runoff and flow using streamflow gauges and radarsat imagery

**Level 4 – Knowledge Products:** These products require researcher (PI) driven scientific interpretation and multidisciplinary data integration and include model-based interpretation using other data and/or strong prior assumptions. E.g.: watershed average nutrient runoff concentrations derived from the combination of stream-flow gauges and nutrient values.

### <span id="page-13-0"></span>**2.2 Result Value Qualifiers**

- **ADL** Above Detection Limit
- **BDL** Below Detection Limit
- **FD** Field Duplicate
- **LD** Lab Duplicate
- **\$** Incorrect sample container
- **EFAI** Equipment failure, sample lost
- **FEF** Field equipment failed
- **FEQ** Field Equipment Questionable
- **FFB** Failed. Field blank not acceptable
- **FFD** Failed. Field Duplicate
- **FFS** Failed. Field spike not acceptable
- **H** Holding time exceeded
- **ISP** Improper sample preservation
- **ITNA** Incubation time not attained
- **ITNM** Incubation temperature not maintained
- **JCW** Sample container damaged, sample lost
- **NaN** Value is missing and reason is not known
- **NC** Not collected
- **ND** Not detected
- **NR** Sample taken/measured on site but information in this field not recorded
- **NS** Sample collected but not submitted
- **OC** Master Coordinate List Used
- **P** Analysis requested and result pending

**prob\_good** - probably good value. Data value that is probably consistent with real phenomena but this is unconfirmed or data value forming part of a malfunction that is considered too small to affect the overall quality of the data object of which it is a part

**prob bad** - probably bad value. Data value recognised as unusual during quality control that forms part of a feature that is probably inconsistent with real phenomena

**Interpolated** - This value has been derived by interpolation from other values in the data object

**Q** - Below limit of quantification (LOQ). The value was below the LOQ of the analytical method. The value in the result field is the limit of quantification (limit of detection) for the method

## <span id="page-16-0"></span>**Chapter 3**

# **Options and Packages**

## <span id="page-16-1"></span>**3.1 Python**

### <span id="page-16-2"></span>**3.1.1 Python Script-Specific Options**

- **os** -os is a Python module, part of the standard library on Python. Therefore, it comes with Python but still needs to be imported.
- **Configparser** Configparser is a Python class which implements a basic configuration language for Python programs. It provides a structure similar to Microsoft Windows INI files. ConfigParser allows to write Python programs which can be customized by end users easily.
- **pandas** Pandas is another Python module that allows the user to import CSV (comma seperated values) files. Importing pandas using the pd prefix avoids overlap with other Python tools.
- **datetime** Datetime is the Python module containing: date, time, and datetime.
- **math** m is a mathematical calculations module of Python.
- **lonlat, distance** Importing lonlat, distance from geopy.distance takes x-longitude, y-latitude, and optionally, z-altitude values and gives you the coordinates as a point.

### <span id="page-16-3"></span>**3.1.2 Python Packages**

Visit <https://docs.python.org/3/library/> to learn more about python packages

- **DateTime** Date/time values
- **geopy** Uses geocoding to locate addresses, cities, towns, etc.

**Example:** Section 2.1 from Victory's semi-hemi codebook.

# <span id="page-18-1"></span><span id="page-18-0"></span>**Glossary**

**Data Management Workflow 1** - one of three data management workflows used at CEOS. Workflow 1 is used for data that is managed directly by CEOS from instrument collection to data sharing. 1